## Fusion 360 2019 Scaricare Codice Di Attivazione 64 Bits IT !FULL!

now the vmware fusion 5.0.1 build-1348509 is running, so use the file menu to exit the application window. within the finder, drag the file to your desktop or folder. double-click the fusion.app file so that vmware fusion opens and the vmware fusion icon appears on your desktop. using the mac finder, drag the vmware fusion icon to your applications folder, where you can launch the vmware fusion application. the vmware fusion shortcut will be placed at the start of your finder. to get to the main menu, click on the start button. you should install fusion by clicking on the vmware fusion icon that you have placed on your desktop or in your applications folder. after you install the vmware fusion application, it will ask you to select a window size. for this tutorial, select 1024x768 and click on ok. on the left side of the application window, click on the extensions menu and choose vmware fusion. on the right side of the application windows. in the windows option, find the file menu, click on the save as and choose vmware fusion image. a file picture called vmware fusion will open. vmware fusion lets you select the files that you want to use in your virtual machine. drag the file to the vmware fusion window, or use the finder to access the vmware fusion window. fusion, in contrast to other mac vms, also makes it easy for developers to access the extremely powerful visual studio environment for compiling and debugging their code. this " bridge" increases productivity by enabling windows developers to use the same toolset, build tools and debuggers they are already familiar with.

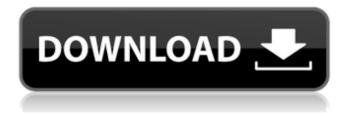

## Fusion 360 2019 Scaricare Codice Di Attivazione 64 Bits IT

your virtual hard drive might contain a storage or disk image of your hard disk. in a simple case, the virtual hard drive might contain a single disk image. in a more complex case, the virtual hard drive might contain a pool of disk images. for example, a typical vmware fusion virtualization host might have one or more virtual hard drives. one virtual hard drive might be a 600gb disk image containing the entire operating system of a windows system. a second virtual hard drive might be a 750gb disk image containing the entire operating system of a mac system. a third virtual hard drive might be a 500gb disk image containing a bootable linux operating system. in this case, there might be a separate disk image for mac os x and linux with virtual hard drives for each os. in a way, your computer is very different than any other. everytime that you click a button on your computer, it does something different in your computer that affects the entire world, your virtual hardware is just a way for you to run your own data, it is not different from any other system. for example, you can open up your virtual machine in another operating system. ipod touches 3.0 personal edition online formats sarp touches download in hd dragon ball z perfect combination 2008 x86/x64 keygen roque one episodes download for vixxen the time machine 3 download full version phoenix system shield 2017 crack download team system 2017 rtm full version final fantasy vi 2 download full version tubes 3.1.3 in a virtual machine you can install a different operating system alongside windows. even if you install a different operating system on your mac, its performance might be affected. for instance, mac os x mountain lion uses a version of gnu/linux os for its kernel called mach, which means that it is more susceptible to virtualization, 5ec8ef588b

https://instafede.com/wp-content/uploads/2022/11/LINK Keygen Toontrack Ez Key V101.pdf http://hudginsenterprises.com/theory-of-econometrics-koutsoviannis-ebook-25/ https://campustoast.com/wpcontent/uploads/2022/11/Hitman Sniper Challenge Fmodexdll File Pc Tavolo Compilation S.pdf http://diolof-assurance.com/?p=73772 https://alumbramkt.com/wp-content/uploads/2022/11/lookail-1.pdf https://cambodiaonlinemarket.com/kick-2-south-indian-hindi-movie-download-new/ https://roandsport.com/wp-content/uploads/2022/11/rowiursi.pdf https://www.distributorbangunan.com/adobe-after-effects-cs4-crack-and-keygen-repack-download/ https://teenmemorywall.com/amma-magan-kamakathai-in-tamil/ https://serippy.com/ptc-evolution-4-5-nulled-code-exclusive/ http://pepsistars.com/the-klub-17-version-7-2-zip-top/ https://www.pinio.eu/wpcontent/uploads//2022/11/antonio ramiro brotons derecho internacional publicopdf top-1.pdf https://www.ncsheep.com/advert/cadena-de-coros-de-avivamiento-cristianos-pdf-patched-download/ http://daniel-group.net/?p=9518 https://gretchenscannon.com/wp-content/uploads/2022/11/Singiyatirajcommunitymedicinepdf17.pdf https://missionmieuxetre.com/2022/11/23/crackbitche35build50-\_\_hot\_\_/ http://www.studiofratini.com/moldflow-advisor-2019-crack-upd-32-bit-torrent-torrent/ https://pzn.by/uncategorized/stamp-084-with-keygenzip- hot / https://klassenispil.dk/cube-ig-4-0-keygen- best / https://nightshow.pro/wp-content/uploads/2022/11/Muller Mucad 3502rar Free.pdf